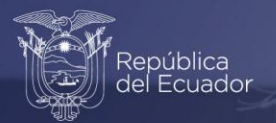

# **Informe de la Fase de Análisis**

# **Cuentas Satélite de Educación**

Periodo 2018-2019

Diciembre, 2021

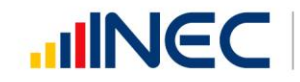

Buenas cifras, mejores vidas

www.ecuadorencifras.gob.ec

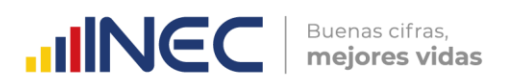

# **Índice**

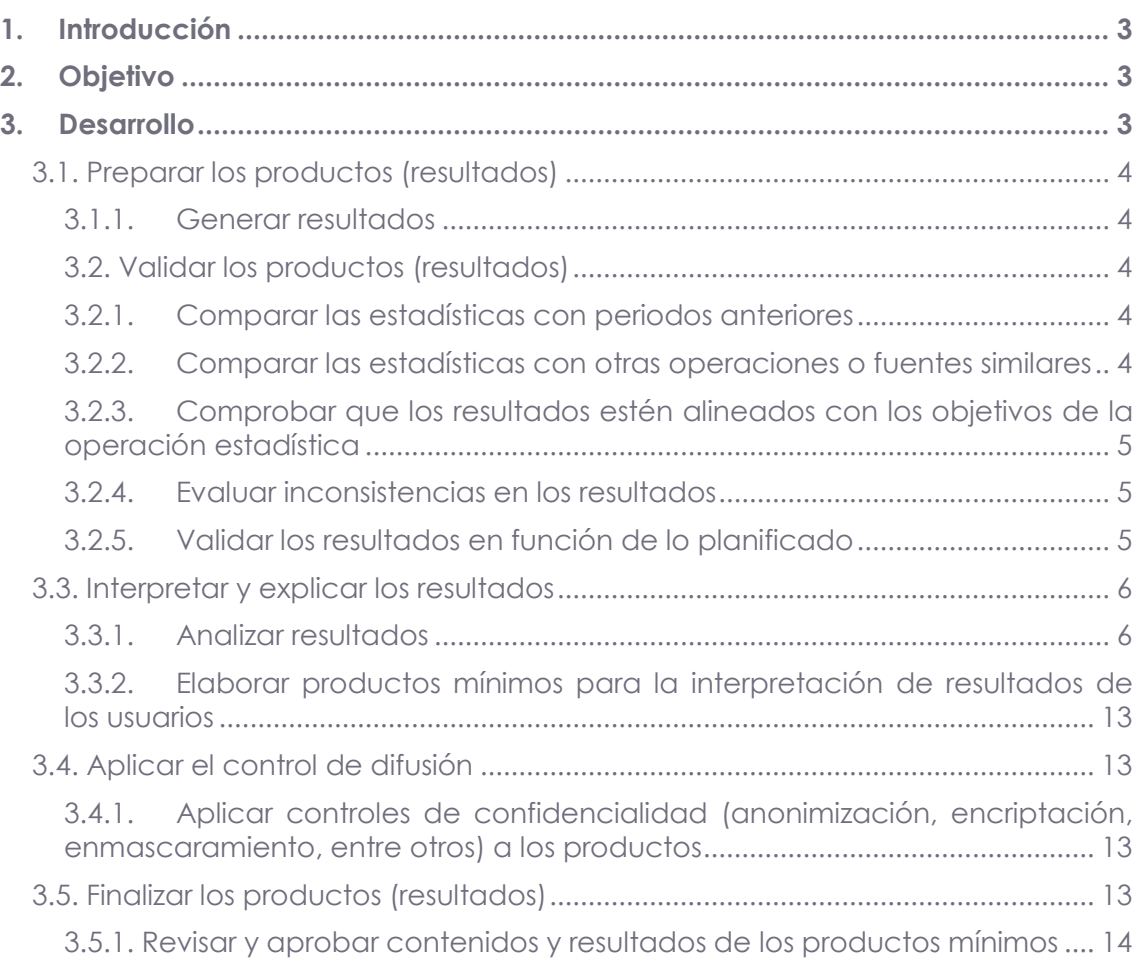

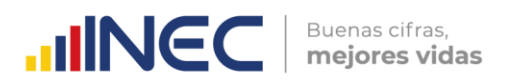

### <span id="page-2-0"></span>**1. Introducción**

El Instituto Nacional de Estadísticas y Censos (INEC) dentro de su programación estadística plurianual y en el marco del Sistema Nacional de Planificación viene elaborando las Cuentas Satélite de Educación (CSE), como una herramienta de cuantificación económica de los flujos de oferta y demanda de servicios de educación en el país. Es así, que la Dirección de Estadísticas Económicas (DECON), a través de la Unidad de Gestión de Análisis de Síntesis (GASIN), planificó la construcción de las Cuentas Satélite de Educación (CSE) periodo 2018-2019 que serán publicadas en diciembre del presente año 2021.

La metodología para construir las CSE se basa en el Sistema de Cuentas Nacionales 2008 y guarda coherencia metodológica con el marco central de Cuentas Nacionales del Banco Central del Ecuador (BCE), y utiliza clasificadores internacionales como la CINE 2011 que permiten una comparabilidad internacional de los datos.

Es importante destacar que el proceso de construcción de las CSE se enmarca en el Modelo de Producción Estadística (MPE) predefinido y aprobado por el INEC, como órgano rector de la generación de estadísticas en el país. El MPE se alinea con las buenas prácticas estadísticas, facilitando el proceso de ejecución y seguimiento de las operaciones estadísticas, para el efecto se ejecutan las siguientes fases de producción estadística:

- $\triangleright$  Planificación
- $\triangleright$  Diseño
- > Construcción
- Recolección
- $\triangleright$  Procesamiento
- **Análisis**
- Difusión
- $\triangleright$  Evaluación

Como parte de la producción estadística de las CSE, el presente documento detalla las actividades que se realizan dentro de la fase de análisis. La finalidad de esta fase es validar la coherencia y consistencia de los resultados que se generan durante la fase de procesamiento, para el efecto se analizan los resultados desde una lógica temporal, perspectiva estructural y de contextualización con la economía total.

## <span id="page-2-1"></span>**2. Objetivo**

 Documentar las actividades realizadas durante la fase de análisis como parte de la construcción de las CSE 2018-2019.

## <span id="page-2-2"></span>**3. Desarrollo**

Dentro de la fase de análisis las actividades realizadas por el equipo técnico de la Unidad de Gestión de Análisis de Síntesis (GASIN) en función del Modelo de Producción Estadística a nivel 3 (N3) son:

- Preparar los productos (resultados)
- Validar los productos (resultados)

 $\mathbb U$ 

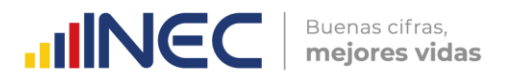

- $\triangleright$  Interpretar y explicar los resultados
- Aplicar el control de difusión
- Finalizar los productos (resultados)

#### <span id="page-3-0"></span>**3.1. Preparar los productos (resultados)**

En este proceso la actividad principal se refiere a la generación de resultados, la cual se detalla a continuación:

#### **3.1.1. Generar resultados**

<span id="page-3-1"></span>En esta actividad se transforman los datos en productos estadísticos. Para dar cumplimiento a esta actividad, con la información procesada se generan los diferentes tabulados como son:

- > Indicadores económicos
- $\triangleright$  Indicadores físicos
- Tablas de oferta y utilización
- Cuadros de producción, consumo intermedio y valor agregado bruto
- ▶ Cuentas corrientes
- Cuadros de financiamiento y erogaciones
- Indicadores a nivel territorial

Los documentos verificables de esta actividad se archivan en la dirección que se señala en la sección 3.5.1.

#### <span id="page-3-2"></span>**3.2. Validar los productos (resultados)**

De acuerdo al MPE en este proceso los productores de estadísticas validan la calidad de los productos obtenidos, de acuerdo a un marco general de calidad y a los objetivos de la operación. Este proceso debe contar con un amplio conocimiento estadístico, que permita identificar la consistencia del producto.

Las actividades que se ejecutan dentro de esta actividad se detallan a continuación y se sustentan bajo los siguientes documentos verificables:

#### **3.2.1. Comparar las estadísticas con periodos anteriores**

<span id="page-3-3"></span>Este punto permite identificar la tendencia en la serie o si existen variaciones importantes con periodos anteriores. El verificable de esta actividad se unifica con el punto 3.2.5 de este documento. Por tanto, en el ítem que hace referencia a esta actividad se archiva la respectiva nota explicativa que se encuentra en la siguiente dirección de la carpeta compartida de la Unidad GASIN:

<span id="page-3-4"></span>R:\CGTPE\DECON\AS\CS\_MPE\_2021\CSE\_2018-19\6\_Anali\6.2\_Valid\_prod\6.2.2\_Comp\_prod\_ant

#### **3.2.2. Comparar las estadísticas con otras operaciones o fuentes similares**

En este ítem se comparan los resultados generados en las CSE con los resultados de otras operaciones estadísticas similares, con el objetivo de analizar que los resultados tengan comparabilidad con otras variables dentro del contexto social y económico del país o la región, para finalmente verificar la coherencia de los resultados obtenidos. El verificable de esta actividad se unifica con el punto 3.2.5

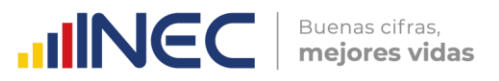

de este documento. Por tanto en el ítem que hace referencia a esta actividad se archiva la respectiva nota explicativa que se encuentra en la siguiente dirección de la carpeta compartida de la Unidad GASIN:

R:\CGTPE\DECON\AS\CS\_MPE\_2021\CSE\_2018-19\6\_Anali\6.2\_Valid\_prod\6.2.3\_Comp\_otr\_ope

#### <span id="page-4-0"></span>**3.2.3. Comprobar que los resultados estén alineados con los objetivos de la operación estadística**

Uno de los puntos prioritarios dentro de la fase de análisis es comprobar que los resultados de la operación estadística estén alineados a los objetivos planificados de la misma. En este sentido se presenta como verificable de esta actividad el Informe de los resultados de las CSE alineado con los objetivos planificados, los cuales se encuentran en la siguiente dirección de la carpeta compartida de la Unidad GASIN:

<span id="page-4-1"></span>R:\CGTPE\DECON\AS\CS\_MPE\_2021\CSE\_2018-19\6\_Anali\6.2\_Valid\_prod\6.2.4\_Comp\_objet

#### **3.2.4. Evaluar inconsistencias en los resultados**

En este apartado se analiza la tendencia de la serie para identificar o determinar datos atípicos dentro de la misma, para este fin podemos usar la herramienta de gráficos estadísticos y tablas dinámicas de datos las cuales nos permite observar la tendencia de la serie, índices simples y variaciones anuales.

El verificable de esta actividad se unifica con el punto 3.2.5 de este documento. Por tanto, en el ítem que hace referencia a esta actividad se archiva la respectiva nota explicativa que se encuentra en la siguiente dirección de la carpeta compartida de la Unidad GASIN:

<span id="page-4-2"></span>R:\CGTPE\DECON\AS\CS\_MPE\_2021\CSE\_2018-19\6\_Anali\6.2\_Valid\_prod\6.2.5\_Eval\_inconsist

#### **3.2.5. Validar los resultados en función de lo planificado**

En este apartado se consolida varias de las actividades de validación de los productos de la operación estadística, estas actividades consisten en:

- Comparar las estadísticas con periodos anteriores.
- Comparar las estadísticas contra estadísticas relacionadas de origen nacional o internacional.
- Evaluar la consistencia en la estructura de los resultados (coherencia en la contribución a un determinado agregado económico).
- Validar las estadísticas frente las expectativas y el conocimiento sobre el tema.

Se presenta como verificable de esta actividad los archivos de análisis y validaciones de las CSE, así como el documento consolidado de validaciones de los resultados de la operación estadística, los cuales se encuentran en la siguiente dirección de la carpeta compartida de la Unidad GASIN:

R:\CGTPE\DECON\AS\CS\_MPE\_2021\CSE\_2018-19\6\_Anali\6.2\_Valid\_prod\6.2.6\_Valid\_result

 $\overline{\geqslant}$ 

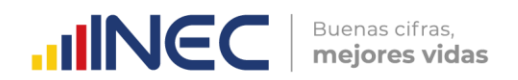

#### <span id="page-5-0"></span>**3.3. Interpretar y explicar los resultados**

Dentro de este punto se realizan procesos de análisis de la información de tipo descriptivo, comparativo y evolutivo, para ello se analiza los resultados obtenidos en el procesamiento de indicadores económicos de las CSE, como se muestra a continuación:

#### **3.3.1. Analizar resultados**

<span id="page-5-1"></span>Para interpretar y explicar las estadísticas generadas, es indispensable el conocimiento de los analistas de información acerca de la temática de la operación. Para ello se realiza un análisis descriptivo, comparativo y evolutivo.

 El **análisis evolutivo** permite el análisis dentro de las series de tiempo, con el fin de analizar el comportamiento de las tendencias o variaciones anuales de las variables principales<sup>1</sup>, con el fin de determinar la consistencia integral. De este modo, ante posibles inconsistencias se ejecutan procesos estadísticos y metodológicos apropiados en función de la información disponible. Por ejemplo en la tabla 1 se pueden observar la participación del Valor Agregado Bruto de la enseñanza respecto al PIB en el periodo 2007-2019.

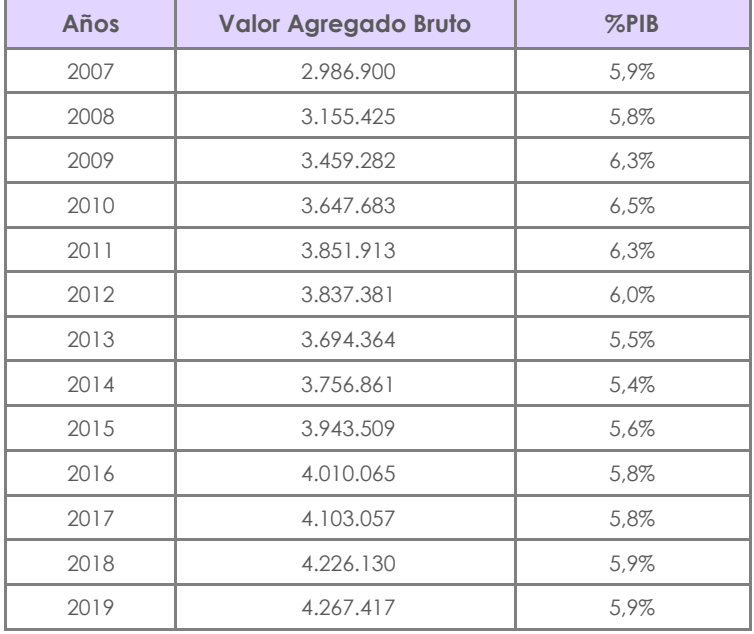

 **Tabla 1.** Participación del VAB de las industrias de la enseñanza respecto al PIB (Miles de dólares de 2007)

 **Fuente**: INEC, CSE 2007-2019

 Otro punto importante es realizar un **análisis comparativo** con resultados de periodos anteriores que permita determinar alguna inconsistencia en los datos sobre todo en el análisis de los niveles, así como también en la estructura de distribución de los valores.

Por ejemplo, en la figura 1 se tiene una comparación de estructuras del Valor Agregado Bruto según industrias características de la enseñanza entre los años 2018 y 2019.

-

<sup>1</sup> Producción, Consumo Intermedio, Valor Agregado Bruto, Remuneraciones, entre otras.

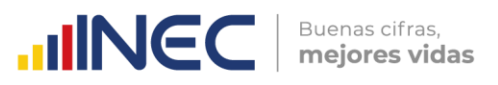

**Figura 1.** Estructura del VAB según industrias características de la enseñanza. Años 2018 y 2019 (miles de dólares)

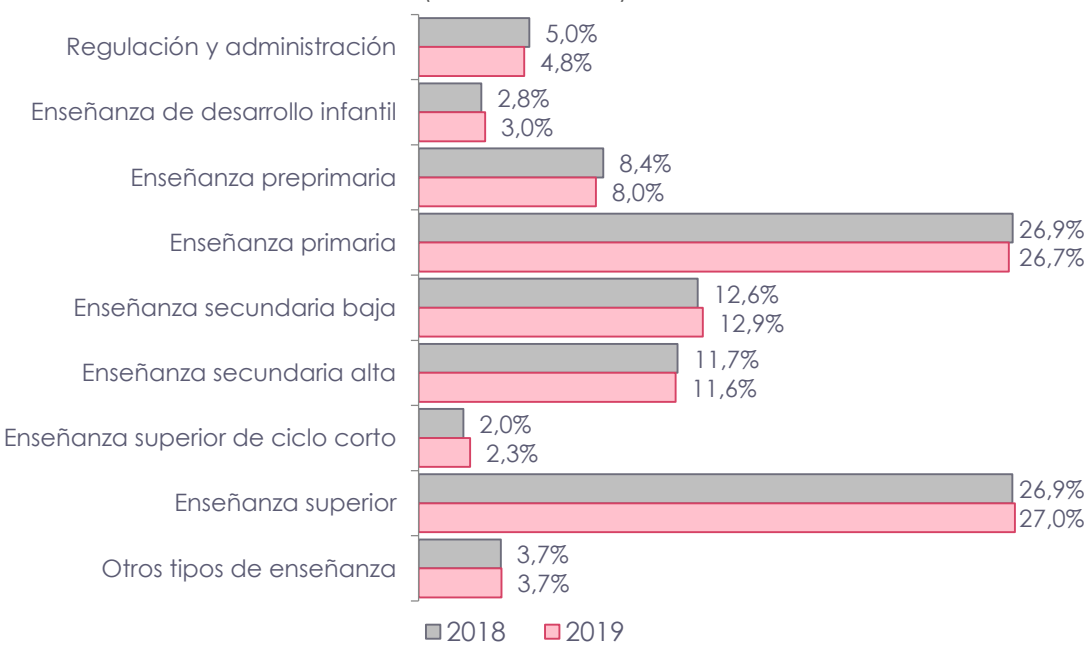

 **Fuente**: INEC, CSE 2007-2019

 Finalmente, el **análisis descriptivo** emplea técnicas de resumen y consolidación de información con el objetivo de permitir análisis descriptivos y de comparación para lo cual se emplean gráficos estadísticos o resúmenes tabulares.

Por ejemplo, en la figura 2 se resume la evolución de la Formación Bruta de Capital Fijo público y privado en instituciones de salud. Periodo 2007-2019.

**Figura 2.** Formación bruta de capital fijo de las instituciones características de la enseñanza según sector público y privado. Período 2007-2019 (miles de dólares)

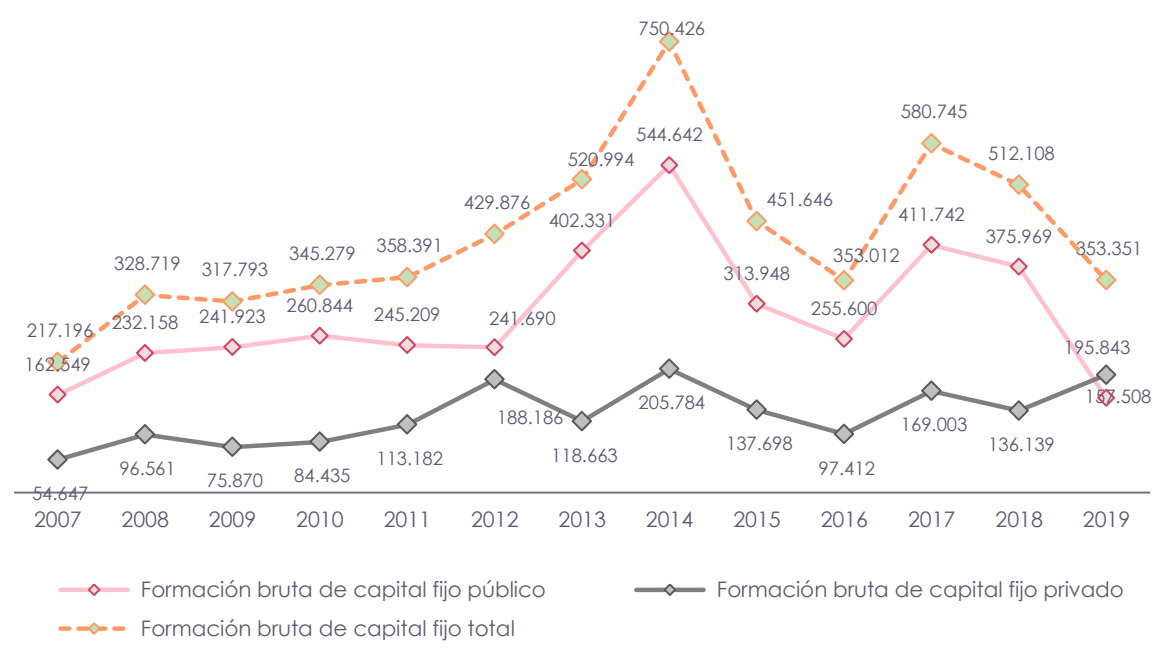

 $\frac{1}{3}$ 

Uno de los principales insumos para el análisis de resultados son los indicadores económicos y físicos de las CSE. Algunos de los indicadores elaborados para el análisis del sector de la educación son:

#### **a. Indicadores Económicos**

#### **Indicadores de oferta:**

- Valor agregado bruto (VAB) de las industrias características y conexas de la enseñanza respecto al Producto Interno Bruto (PIB)
- Valor agregado bruto (VAB) según industrias características de la enseñanza
- Valor agregado bruto (VAB) según industrias conexas de la enseñanza
- Valor agregado bruto (VAB) de las industrias características de la enseñanza según sector público y privado
- Entre otros indicadores.

A manera de ejemplo uno de los principales indicadores que se analizan en esta sección es:

#### **VAB de las industrias de la enseñanza respecto al PIB**

Uno de los principales indicadores de oferta es la riqueza o Valor Agregado Bruto (VAB). El VAB de las industrias de la enseñanza en valores monetarios a alcanzando los 4.267 millones de dólares en 2019; en ese año su participación respecto al PIB fue del 5,9% (ver figura 3).

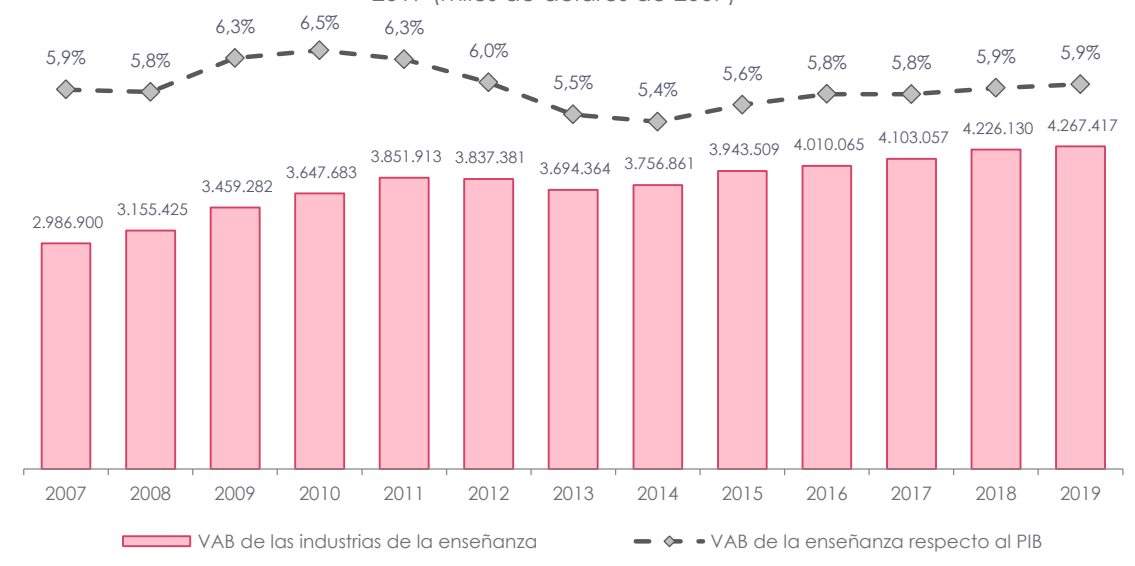

**Figura 3.** Participación del VAB de las industrias de la enseñanza respecto al PIB. Período 2007- 2019 (miles de dólares de 2007)

**Fuente**: INEC, CSE 2007-2019

#### **Indicadores de demanda**

- Gasto de consumo final total en enseñanza respecto al Producto Interno Bruto (PIB)
- Gasto de consumo final de los hogares en enseñanza y gasto de consumo final total de los hogares

Buenas cifras,

mejores vidas

**UNEC** 

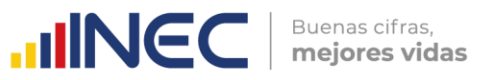

- Gasto de consumo final del gobierno general en enseñanza y gasto de consumo final total del gobierno general
- Gasto de consumo final total en enseñanza según sector público y privado
- Gasto de consumo final público en enseñanza y Producto Interno Bruto (PIB)
- Gasto de consumo final privado en enseñanza y Producto Interno Bruto (PIB)
- Entre otros indicadores

A manera de ejemplo uno de los principales indicadores que se analizan en esta sección es:

#### **Gasto de consumo final total en enseñanza respecto al PIB**

El gasto de consumo final constituye uno de los principales indicadores de demanda; a través de éste se puede constatar el rol económico que ejercen el gobierno y los hogares en la educación.

Al relacionar el gasto de consumo final en salud respecto al PIB, tanto el gobierno como los hogares incrementan su gasto de consumo final durante el periodo 2007- 2019. Es así que en valores constantes para el año 2019 el gasto de consumo final en salud representó el 7,4% respecto al PIB (ver figura 4).

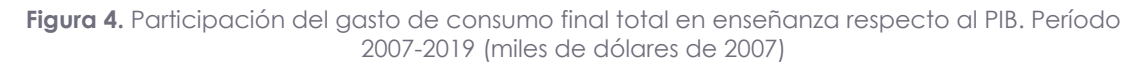

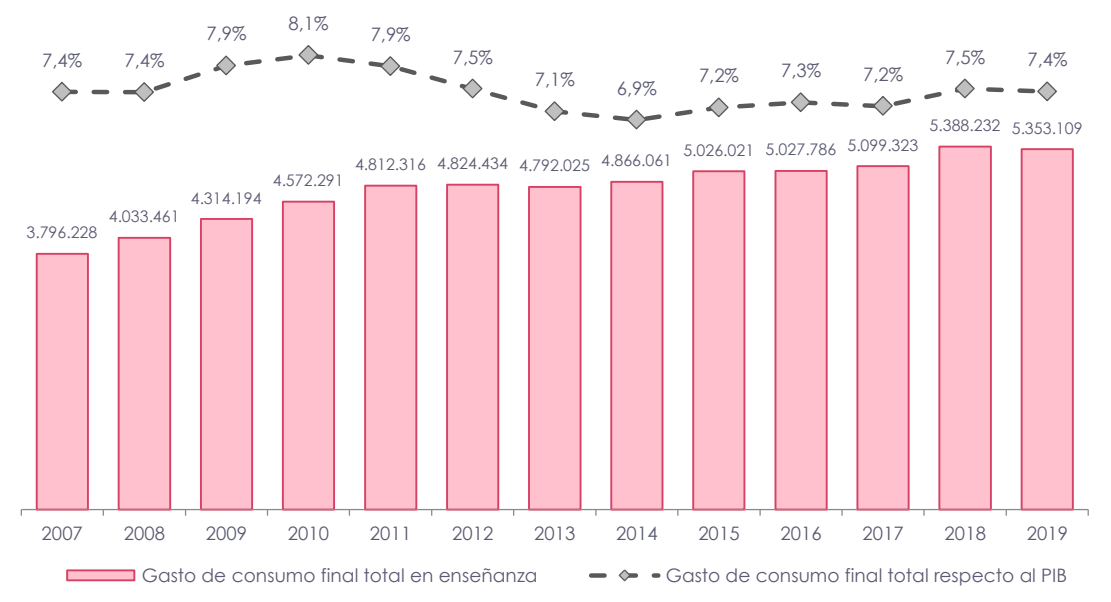

**Fuente:** INEC, CSE 2007-2019

#### **Indicadores de financiamiento y erogaciones**

- Financiamiento de los servicios característicos de la enseñanza según sectores institucionales
- Financiamiento de los servicios característicos de la enseñanza por tipos de ingreso según agentes de financiamiento
- Financiamiento de los servicios característicos de la enseñanza según sector y clasificación CINE

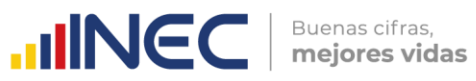

- Financiamiento de la producción de las actividades características de enseñanza
- Gasto Nacional en Educación según sector público y privado respecto del PIB 2007-2019
- Entre otros indicadores

A manera de ejemplo uno de los principales indicadores que se analizan en esta sección es:

#### **Gasto Nacional en Educación según sector público y privado respecto del PIB**

Este indicador muestra los gastos de producción, transferencias pagadas, adquisición de activos fijos y otras salidas que realizan los agentes económicos como parte de su actividad económica.

Como se puede en la figura 5 el gasto nacional en educación según sector público y privado respecto al PIB en el periodo 2007-2019, tiene una participación del 7,0% respecto al PIB, en la cual el 4,8% representa el sector público y el 2,2% representa el sector privado en el año 2019.

**Figura 5.** Gasto Nacional en Educación según sector público y privado respecto del PIB. Período 2007-2019 (miles de dólares)

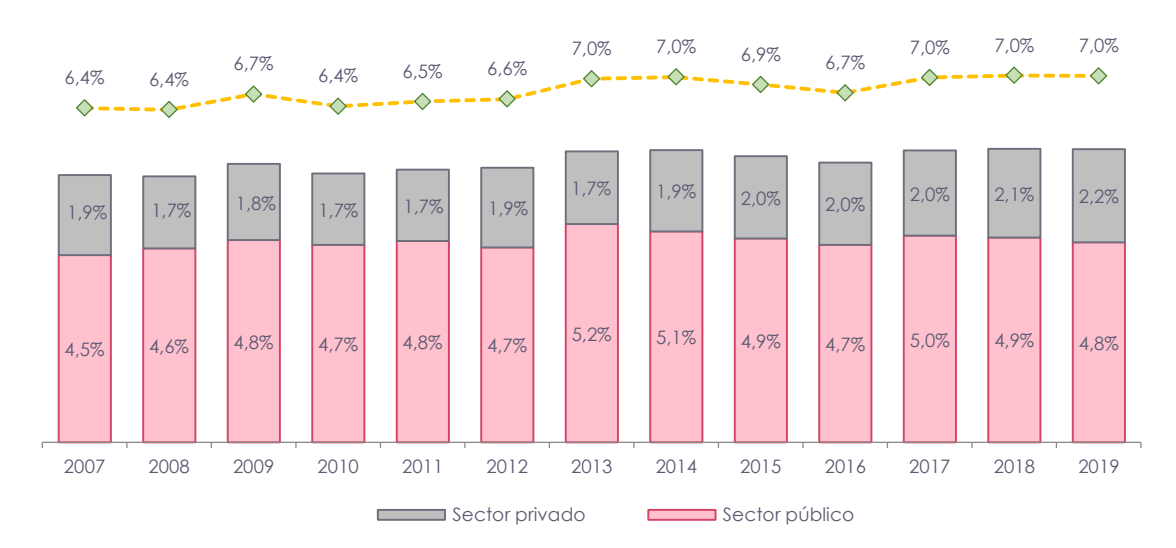

**Fuente:** INEC, CSE 2007-2019

#### **Otros Indicadores**

- Consumo intermedio en programas sociales públicos y otros gastos de la enseñanza general básica (EGB)
- Cofinanciamiento del gobierno a las universidades privadas y valor de becas entregadas a los hogares desde el sector público
- Formación bruta de capital fijo de la enseñanza (FBCF) y Producto Interno Bruto (PIB)
- Formación bruta de capital fijo de la enseñanza (FBCF) según sector público y privado

 $\frac{1}{3}$ 

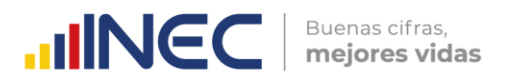

#### **b. Indicadores territoriales**

- Producción a nivel provincial
- Producción provincial per cápita
- Actividades de regulación y administración de servicios de enseñanza
- Actividades de servicios de enseñanza de desarrollo infantil
- Actividades de servicios de enseñanza preprimaria
- Actividades de servicios de enseñanza primaria
- Actividades de servicios de enseñanza secundaria baja
- Actividades de servicios de enseñanza secundaria alta
- Actividades de servicios de enseñanza superior de ciclo corto
- Entre otros indicadores

A manera de ejemplo uno de los principales indicadores que se analizan en esta sección es:

#### **Producción de los servicios de enseñanza a nivel provincial**

Una de las mejoras implementadas, es la desagregación provincial de los agregados económicos de producción, consumo intermedio y valor agregado bruto de la enseñanza para los años 2018 – 2019.

A continuación, en la figura 6 se observa el valor total de la producción (miles de dólares) de las actividades de enseñanza; de la que se puede destacar que la provincia con la mayor participación en la producción de servicios de enseñanza a nivel nacional es Pichincha con el 22,5% en el año 2019.

**Figura 6.** Producción de los servicios de enseñanza a nivel provincial. Años 2018y 2019 (Miles de dólares)

A

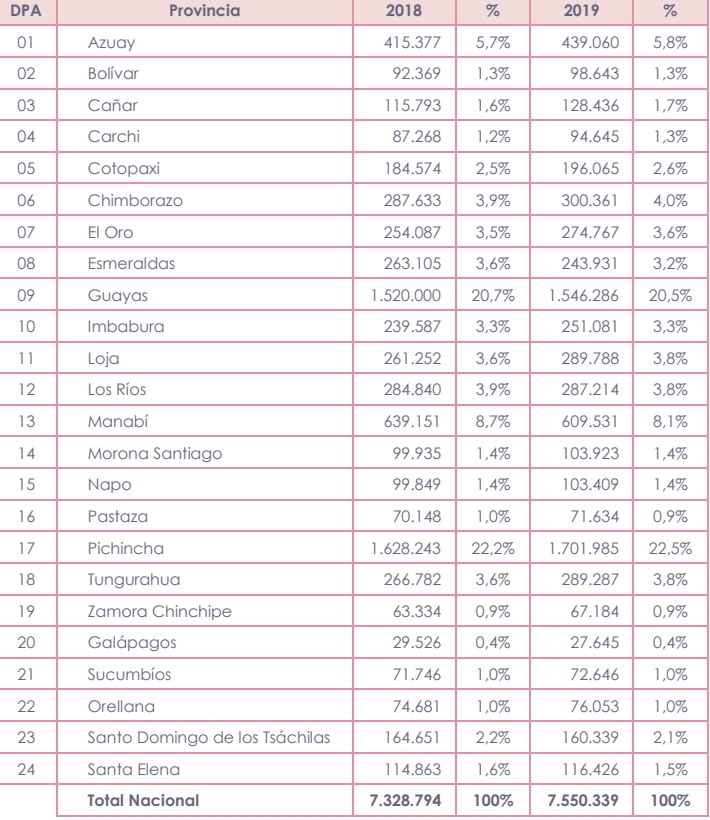

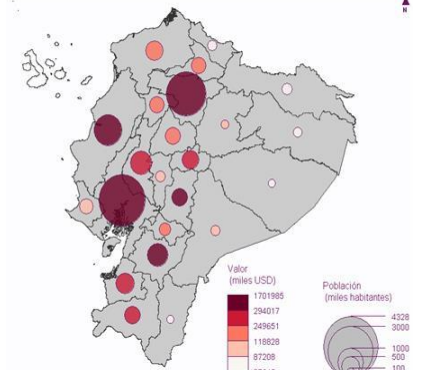

**Fuente:** INEC, CSE 2007-2019

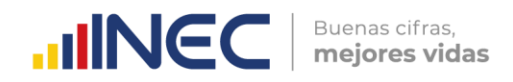

#### **c. Indicadores Físicos**

Algunos de los indicadores físicos recolectados para las CSE son:

- Número total de alumnos según sector público y privado
- Número de alumnos del sector público según niveles de enseñanza
- Número de alumnos del sector privado según niveles de enseñanza
- Número total de alumnos según provincia
- Número total de docentes según sector público y privado
- Número total de docentes según provincia
- Tasa de promoción, tasa de no promoción y tasa de abandono de estudiantes a nivel nacional
- Años promedio de escolaridad a nivel nacional
- Tasa bruta de matrícula de estudiantes
- Total de instituciones por período escolar, según sostenimiento

A manera de ejemplo uno de los principales indicadores físicos que se analizan es:

#### **Número total de alumnos según sector público y privado.**

En el año 2019 del total de alumno, se tiene una participación del 75,9% en el sector público y el 24,1% en el sector privado, como muestra la figura 7.

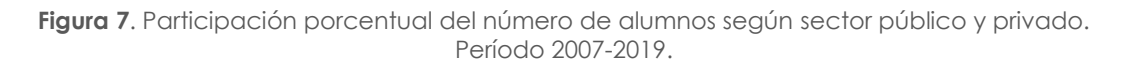

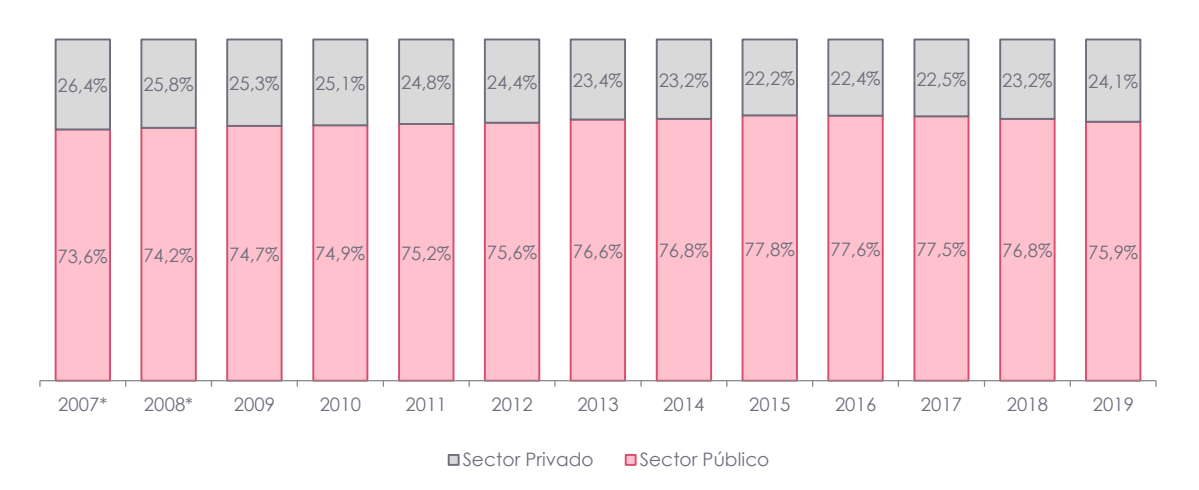

**Fuente:** MIES, Municipio de Quito, Unidad patronato municipal de San José; MINEDUC, Archivo Maestro de Instituciones Educativas (AMIE); SENESCYT, Registro Administrativo del Sistema Nacional de Información de Educación Superior del Ecuador (SNIESE); INEC, Encuesta de Condiciones de Vida (ECV) 2006 y 2014, y ENEMDU.

Una vez que los resultados son analizados y validados dentro del proceso de construcción de las CSE se procede a generar los tabulados para su difusión. Los documentos verificables de esta actividad se encuentran en la siguiente dirección de la carpeta compartida de la Unidad GASIN:

R:\CGTPE\DECON\AS\CS\_MPE\_2021\CSE\_2018-19\6\_Anali\6.3\_Interp\_result\6.3.1\_Anali\_result

 $\frac{1}{3}$ 

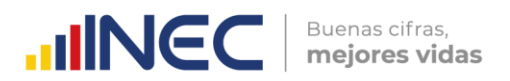

#### <span id="page-12-0"></span>**3.3.2. Elaborar productos mínimos para la interpretación de resultados de los usuarios**

Dentro de esta actividad se procede con la elaboración de los productos mínimos de la operación estadística. El verificable de esta actividad se unifica con el punto 3.2.5 de este documento. Por tanto, en el ítem que hace referencia a esta actividad se archiva la respectiva nota explicativa que se encuentra en la siguiente dirección de la carpeta compartida de la Unidad GASIN:

R:\CGTPE\DECON\AS\CS\_MPE\_2021\CSE\_2018-19\6\_Anali\6.3\_Interp\_result\6.3.2\_Elab\_prod\_min

#### <span id="page-12-1"></span>**3.4. Aplicar el control de difusión**

En este proceso se realizan actividades de control y confidencialidad de la información, como se señala a continuación:

#### <span id="page-12-2"></span>**3.4.1. Aplicar controles de confidencialidad (anonimización, encriptación, enmascaramiento, entre otros) a los productos**

Tomando en cuenta el principio de confidencialidad de la información, la unidad de Gestión de Análisis de Síntesis da a conocer los resultados de la elaboración de las Cuentas Satélite de Educación (CSE) mediante tabulados de síntesis comprendidos en:

- Cuadros de producción
- Cuadros de consumo intermedio
- Cuadros de valor agregado
- Tablas de oferta y utilización
- Cuentas económicas (valores corrientes)
- Cuadros de financiamiento y erogaciones
- Indicadores económicos
- Indicadores físicos
- Indicadores territoriales

Toda la información señalada respeta el principio de confidencialidad de datos, debido a que se trata de agregados económicos. Cabe indicar que el documento verificable que hace referencia al cumplimiento de esta actividad se encuentra unificado en el "Informe de control de confidencialidad de la información" elaborado en la fase de diseño, razón por la cual se encuentra la respectiva nota explicativa en el siguiente link de la carpeta compartida de la Unidad:

R:\CGTPE\DECON\AS\CS\_MPE\_2021\CSE\_2018-19\6\_Anali\6.4\_Contro\_difu\6.4.1\_Aplic\_cont\_confid

#### <span id="page-12-3"></span>**3.5. Finalizar los productos (resultados)**

Como parte de este apartado se realizan las siguientes actividades:

 $\leq$ 

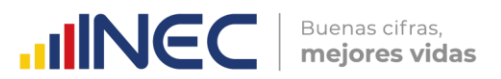

#### <span id="page-13-0"></span>**3.5.1. Revisar y aprobar contenidos y resultados de los productos mínimos**

En esta actividad se asegura que las estadísticas e información asociada estén acordes a los objetivos de la operación, tengan el nivel de calidad requerido y que estén listos para su uso. Dentro de esta actividad se asegura la elaboración de los productos mínimos de publicación de la operación estadística para la interpretación de resultados. A continuación, se detalla los productos mínimos de publicación de las CSE:

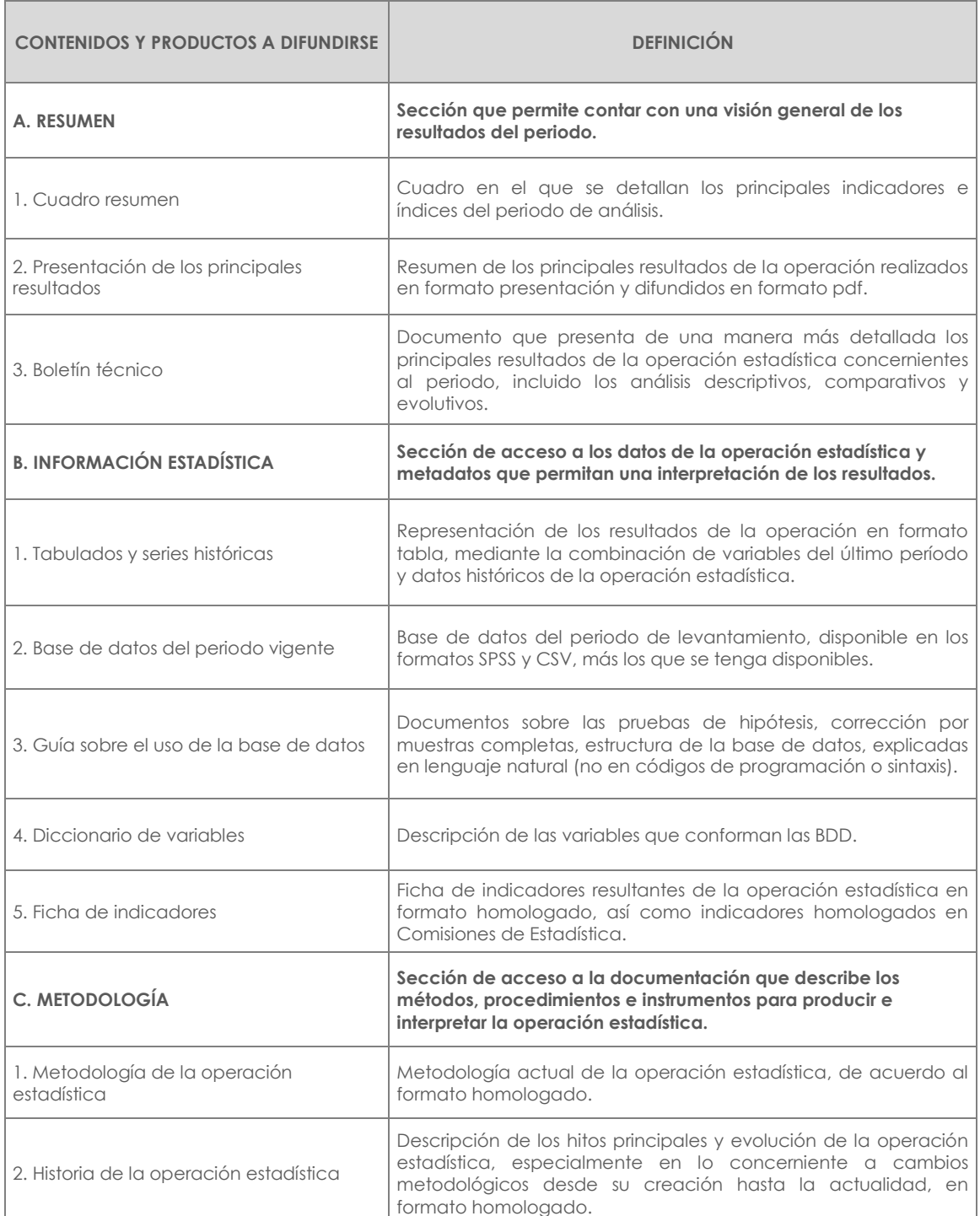

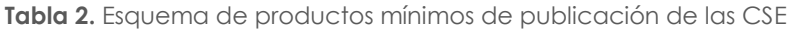

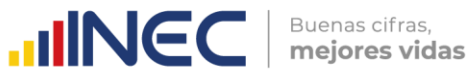

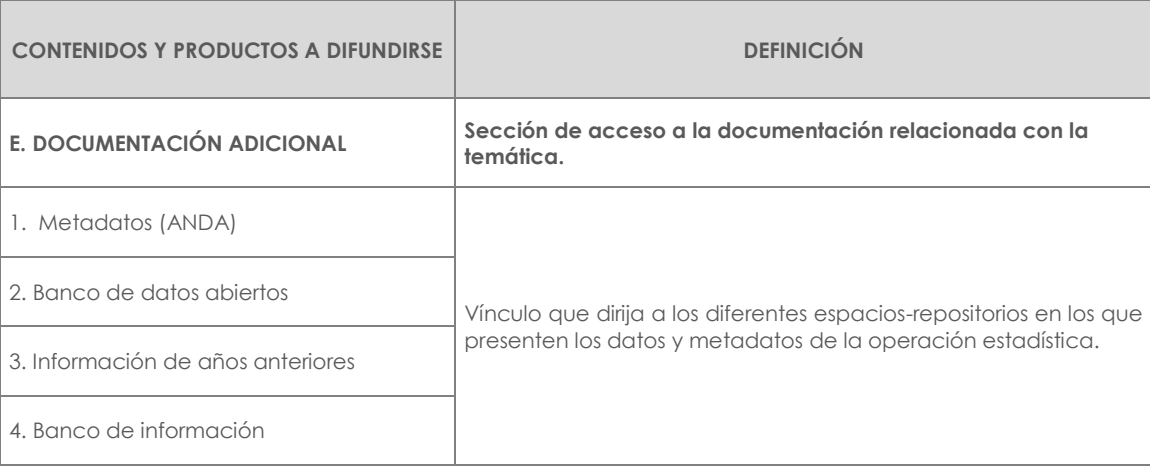

Finalmente, en esta actividad se archiva todos los verificables relacionados al proceso de revisión y aprobación de los productos mínimos de difusión de las CSE. Los documentos verificables referentes a este punto se encuentran en la siguiente dirección de la carpeta compartida de la Unidad:

R:\CGTPE\DECON\AS\CS\_MPE\_2021\CSE\_2018-19\6\_Anali\6.5\_Finaliz\_prod\6.5.1\_Rev\_result

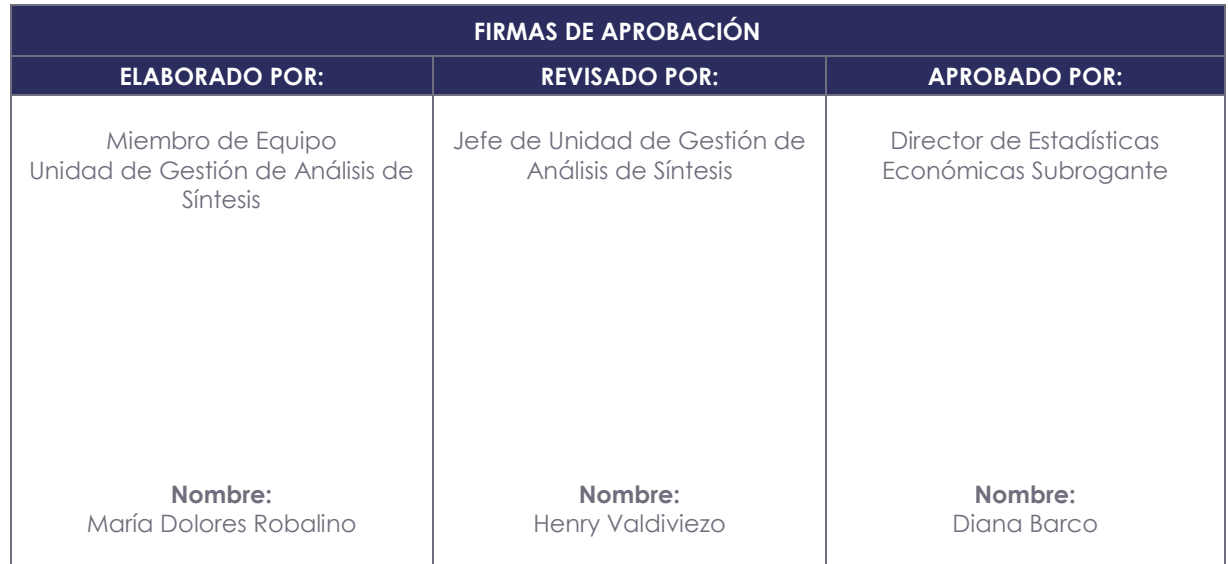

# **INCC** Buenas cifras,

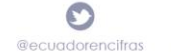

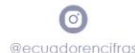

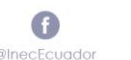

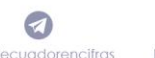

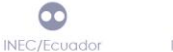

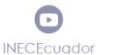

 $\bigoplus$ **INEC Ecuador**